### A.A. 08/09

### Fondamenti di Programmazione (canale E-O)

Docente: Prof.ssa Tiziana Calamoneri [calamo@di.uniroma1.it](mailto:calamo@di.uniroma1.it)

Esercitatore: Dott. Roberto Petroccia [petroccia@di.uniroma1.it](mailto:petroccia@di.uniroma1.it)

Pagina del corso: http://twiki.di.uniroma1.it/twiki/view/Programmazione1/EO/WebHome

Esercitazione del 22/10/08

------------------------------

### Indice

1. Passaggio di parametri alle funzioni 2. Call by value and call by reference 3.Accenno sui puntatori 4.Esercizi sulle funzioni 5.Descrizione array 6.Esercizi sugli array

}

Ogni funzione è della forma:

tipo nomeFunzione (parametri) { CORPO DELLA FUNZIONE

Tipo di ritorno Nome funzione Parametri

}

Tipo di ritorno Nome funzione Parametri

int prova (int x, int y, int z)  $\{$ return  $x + y + z$ ; } int main() { int somma = prova  $(2, 3, 4)$ ; printf("La somma vale %d\n", somma);

}

}

Tipo di ritorno Nome funzione Parametri

int prova (int x, int y, int z)  $\{$ return  $x + y + z$ ;

 $x = 2$  $y = 3$  $z = 4$ 

int main() { int somma = prova  $(2, 3, 4)$ ; printf("La somma vale %d\n", somma);

Tipo di ritorno Nome funzione Parametri

int prova (int x, int y, int z)  $\{$ return  $x + y + z$ ;

 $x = 2$  $y = 3$  $z = 4$ 

} int main() { int  $z = 2$ ,  $y = 4$ ,  $x = 3$ ; int somma = prova  $(z, x, y)$ ; printf("La somma vale %d\n", somma); }

void raddoppia (int x) {  $x^* = 2$ ; } int main() { int  $y = 3$ ; raddoppia(y); printf("La y vale %d\n", y); }

void raddoppia (int x) {  $x^* = 2$ ; } int main() { int  $y = 3$ ; raddoppia(y); printf("La y vale %d\n", y); } y vale sempre 3 dopo la chiamata della funzione

int  $x = 3$ ; void raddoppia () {  $x^* = 2$ ; } int main() { raddoppia(); printf("La x vale %d\n", x); } x e' una variabile globale

**}** 

int  $x = 3$ ; void raddoppia () {  $x^* = 2$ ; } int main() { raddoppia(); printf("La x vale %d\n", x); non posso scegliere quale variabile raddoppiare al momento della chimata x e' una variabile globale

**}** 

int  $x = 3$ ; void raddoppia () {  $x^* = 2$ ; } int main() { raddoppia(); printf("La x vale %d\n", x); non posso scegliere quale variabile raddoppiare al momento della chimata x e' una variabile globale

> 22/10/08 - Roberto Petroccia: [petroccia@di.uniroma1.it](mailto:petroccia@di.uniroma1.it) ora la x e' stata raddoppiata

void raddoppia (int x) {  $x^* = 2$ ; } int main() { int  $y = 3$ ; raddoppia(y); printf("La y vale %d\n", y); } 3 1000 1000 e' l'indirizzo in memoria di y 3 e' il valore di y

22/10/08 - Roberto Petroccia: [petroccia@di.uniroma1.it](mailto:petroccia@di.uniroma1.it) void raddoppia (int x) {  $x^* = 2$ ; } int main() { int  $y = 3$ ; raddoppia(y); printf("La y vale %d\n", y); } 3 1000 1000 e' l'indirizzo in memoria di y 3 e' il valore di y Per ottenere il valore dell'indirizzo di memoria di y scriviamo &y

# Call by value Indirizzo di y si ha con &y

void raddoppia (int x) {  $x^* = 2$ ; }<br>} int main() { int  $y = 3$ ; printf(" $y = %d$ , indirizzo = %p\n", y, &y);  $y$  += 5; printf(" $y = %d$ , indirizzo = %p\n", y, &y); }<br>**}** Il valore di y cambia da 3 a 8 ma l'indirizzo in memoria e' sempre lo stesso

}

void raddoppia (int x) {  $x^* = 2$ ; } int main() { int  $y = 3$ ; raddoppia(y); printf("La y vale %d\n", y);

22/10/08 - Roberto Petroccia: [petroccia@di.uniroma1.it](mailto:petroccia@di.uniroma1.it)

3

y

1000

**}** 

void raddoppia (int x) {  $x^* = 2$ ; } int main() { int  $y = 3$ ; raddoppia(y); printf("La y vale %d\n", y); 3 1000 Alla chiamata della funzione viene creata nuova variabile x che contiene lo stesso valore di y y

**}** 

void raddoppia (int x) {  $x^* = 2$ ; } int main() { int  $y = 3$ ; raddoppia(y); printf("La y vale %d\n", y); 3 1000 3 1010 y x Alla chiamata della funzione viene creata nuova variabile x che contiene lo stesso valore di y

}

void raddoppia (int x) {  $x^* = 2$ ; 3 1010

} int main() { int  $y = 3$ ; raddoppia(y); printf("La y vale %d\n", y); x viene modificata ma non y

22/10/08 - Roberto Petroccia: [petroccia@di.uniroma1.it](mailto:petroccia@di.uniroma1.it)

3

y

x

6

1000

}

void raddoppia (int x) {  $x^* = 2$ ; 3 1010

} int main() { int  $y = 3$ ; raddoppia(y); printf("La y vale %d\n", y); 3 1000 y x viene modificata ma non y

y vale sempre 3

22/10/08 - Roberto Petroccia: [petroccia@di.uniroma1.it](mailto:petroccia@di.uniroma1.it)

x

6

**Dichiarazione**

int count  $= 7$ ;

int \* countPtr;

Usiamo la \* davanti al nome della variabile

**Dichiarazione**

int count  $= 7$ ;

int \* countPtr;

Usiamo la \* davanti al nome della variabile

I puntatori sono riferimenti in memoria

**Dichiarazione** int count  $= 7$ ; int \* countPtr; Usiamo la \* davanti al nome della variabile **Inizializziamo il puntatore** countPtr = &count; Facciamo puntare countPtr alla variabile count I puntatori sono riferimenti in memoria

**Dichiarazione** int count  $= 7$ ; int \* countPtr; Usiamo la \* davanti al nome della variabile **Inizializziamo il puntatore** countPtr = &count; Facciamo puntare countPtr alla variabile count I puntatori sono riferimenti in memoria 7 count countPtr 7 count 1000 1250 1000

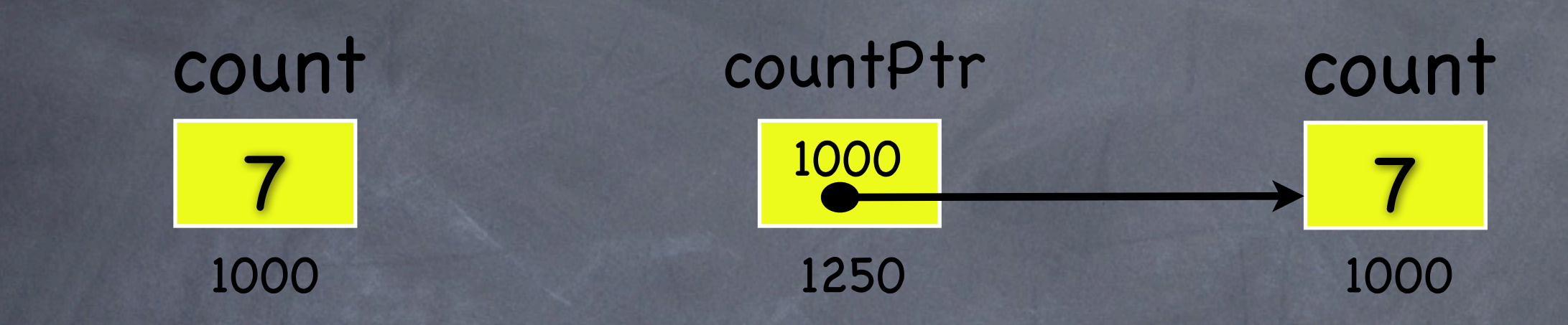

int count  $= 7$ ;  $int * countP$ tr = & count;

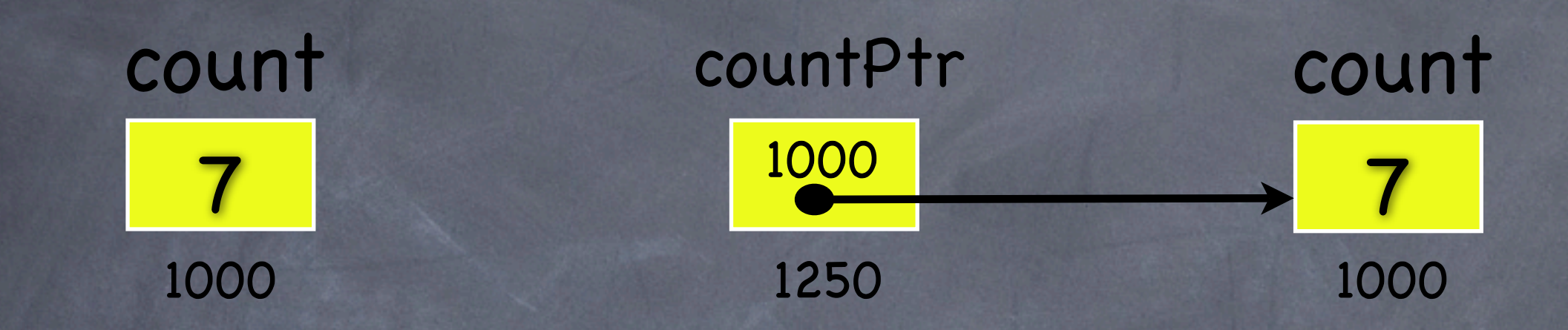

int count  $= 7$ ;  $int * countP$ tr = & count; CountPtr contiene l'indirizzo in memoria di count

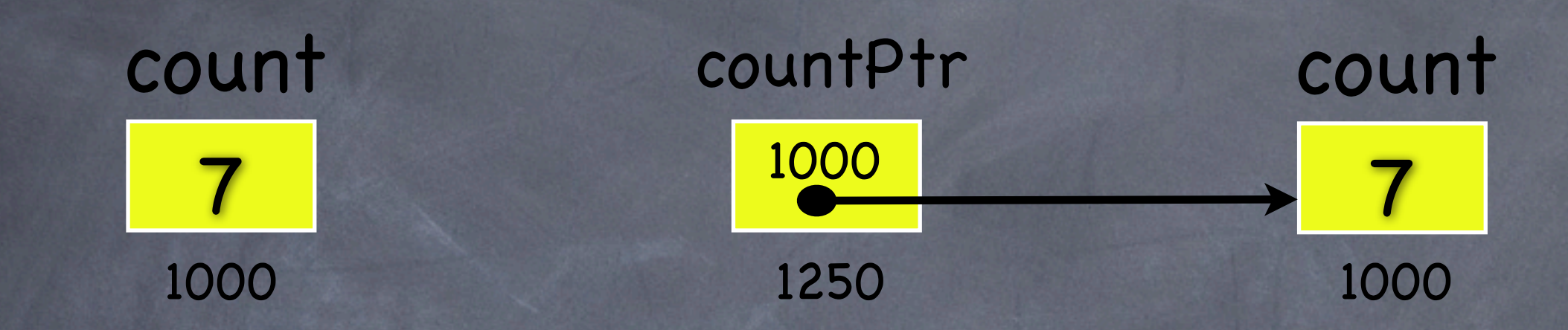

int count  $= 7$ ; int  $*$  countPtr = & count; CountPtr contiene l'indirizzo in memoria di count printf("indirizzo count =  $\%$ p\n", &count); printf("valore di countPtr = %p\n", countPtr);

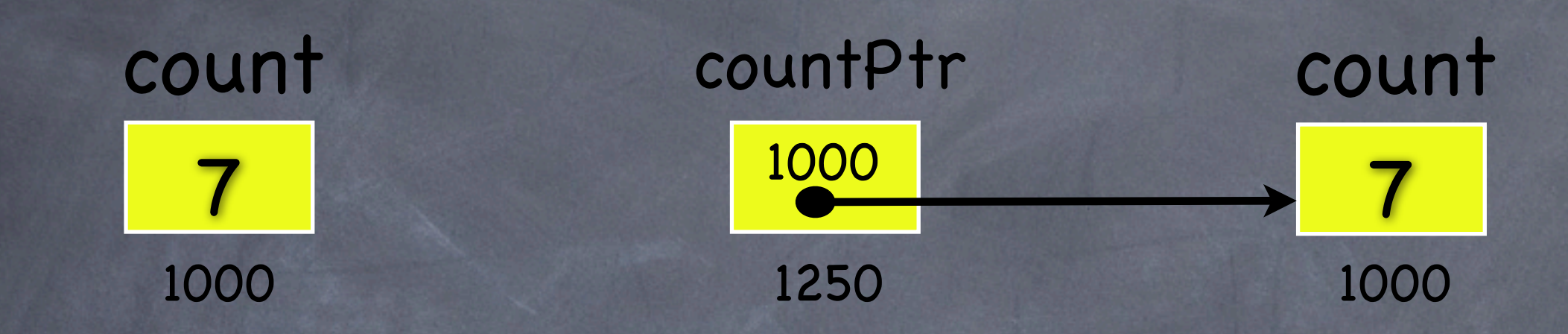

22/10/08 - Roberto Petroccia: [petroccia@di.uniroma1.it](mailto:petroccia@di.uniroma1.it) int count  $= 7$ ; int  $*$  countPtr = & count; CountPtr contiene l'indirizzo in memoria di count printf("indirizzo count =  $%$ p\n", &count); printf("valore di countPtr = %p\n", countPtr); Entrambi stampano la stessa cosa, ossia indirizzo di count che vale 1000

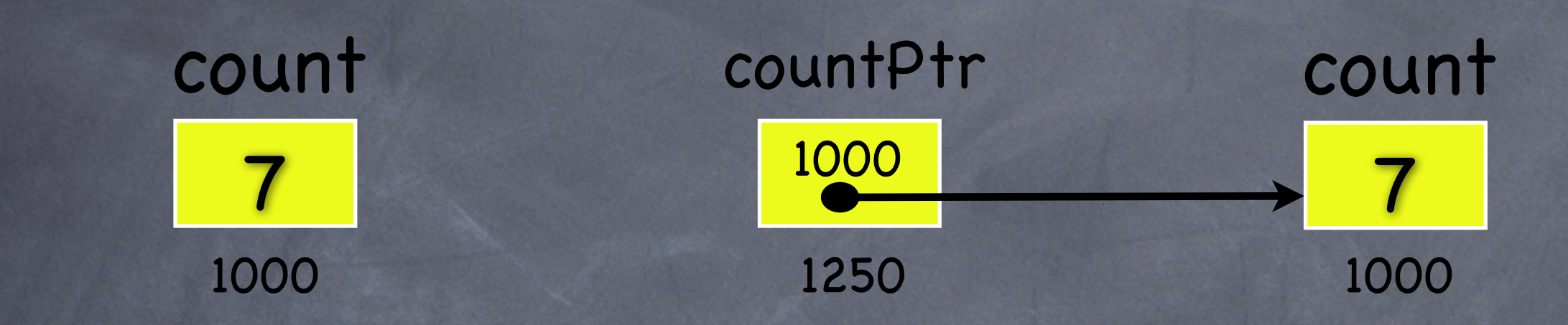

int count  $= 7$ ;  $int * countP$ tr = & count;

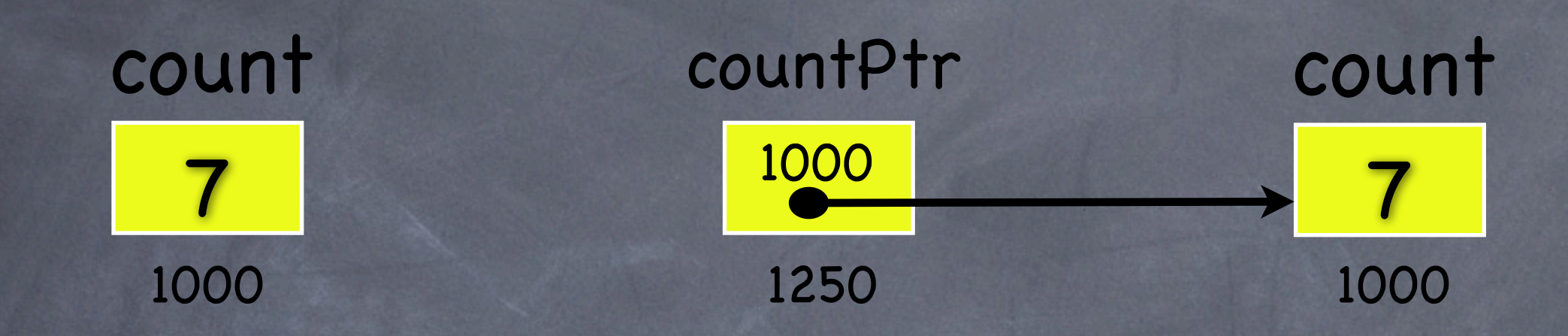

int count  $= 7$ ;

### int  $*$  countPtr = & count; Per ottenere il valore della variabile puntata bisogna dereferenziare il puntatore tramite il simbolo \*

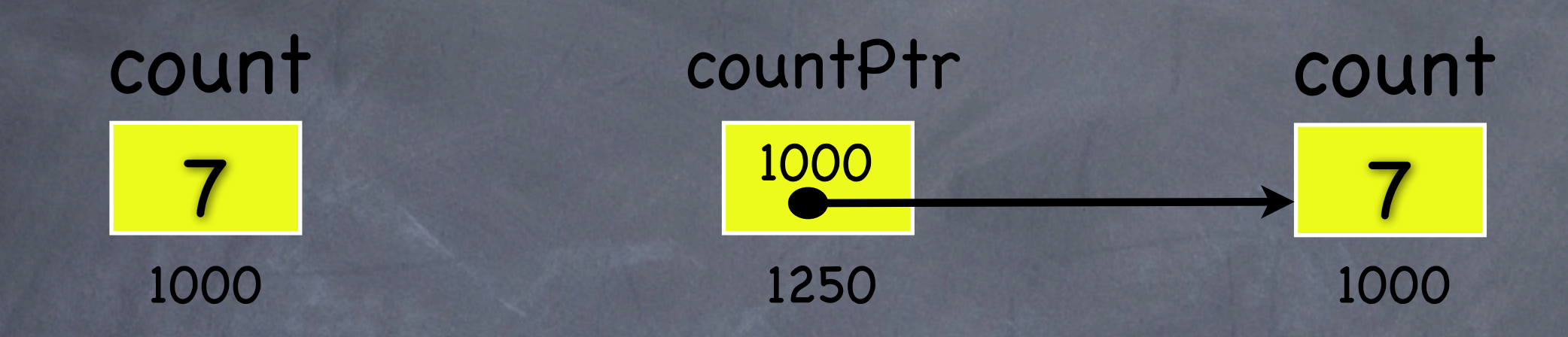

int count  $= 7$ ;

int  $*$  countPtr = & count; Per ottenere il valore della variabile puntata bisogna dereferenziare il puntatore tramite il simbolo \* printf("valore di count = %d\n", count); printf("valore puntato da countPtr = %d\n", \*countPtr);

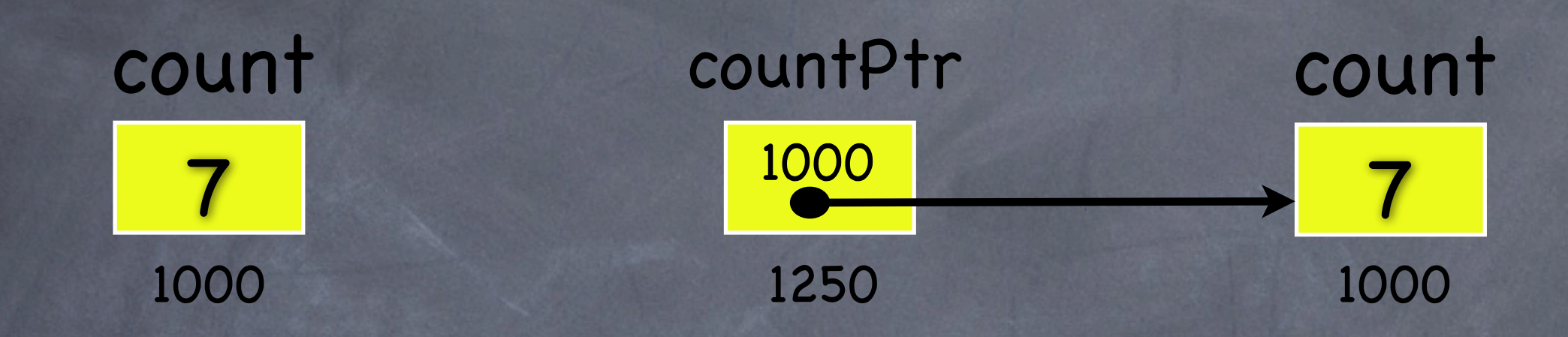

int count  $= 7$ ;

22/10/08 - Roberto Petroccia: [petroccia@di.uniroma1.it](mailto:petroccia@di.uniroma1.it) int  $*$  countPtr = & count; Per ottenere il valore della variabile puntata bisogna dereferenziare il puntatore tramite il simbolo \* Entrambi stampano la stessa cosa, ossia il valore di count che vale 7 printf("valore di count = %d\n", count); printf("valore puntato da countPtr = %d\n", \*countPtr);

## Call by reference

void raddoppia (int \* x) { \* $x$  \*= 2; } int main() { int  $y = 3$ ; raddoppia(&y); printf("La y vale %d\n", y); }

### Call by reference

}

void raddoppia (int \* x) { \* $x$  \*= 2; } int main() { int  $y = 3$ ; raddoppia(&y); printf("La y vale %d\n", y); modificata il valore puntato da x, quindi y

### Call by reference void raddoppia \* $x$  \*= 2; } int main() { int  $y = 3$ ; raddoppia(&y); printf("La y vale %d\n", y); } 3 1000 1000 1010 y x modificata il valore puntato da x, quindi y 3 1000 y

Call by reference void raddoppia \* $x$  \*= 2; } int main() { int  $y = 3$ ; raddoppia(&y); printf("La y vale %d\n", y); } 3 1000 1000 1010 y  $(int * x) {X \cdot Y}$ modificata il valore puntato da x, quindi y 3 1000 y 6 6

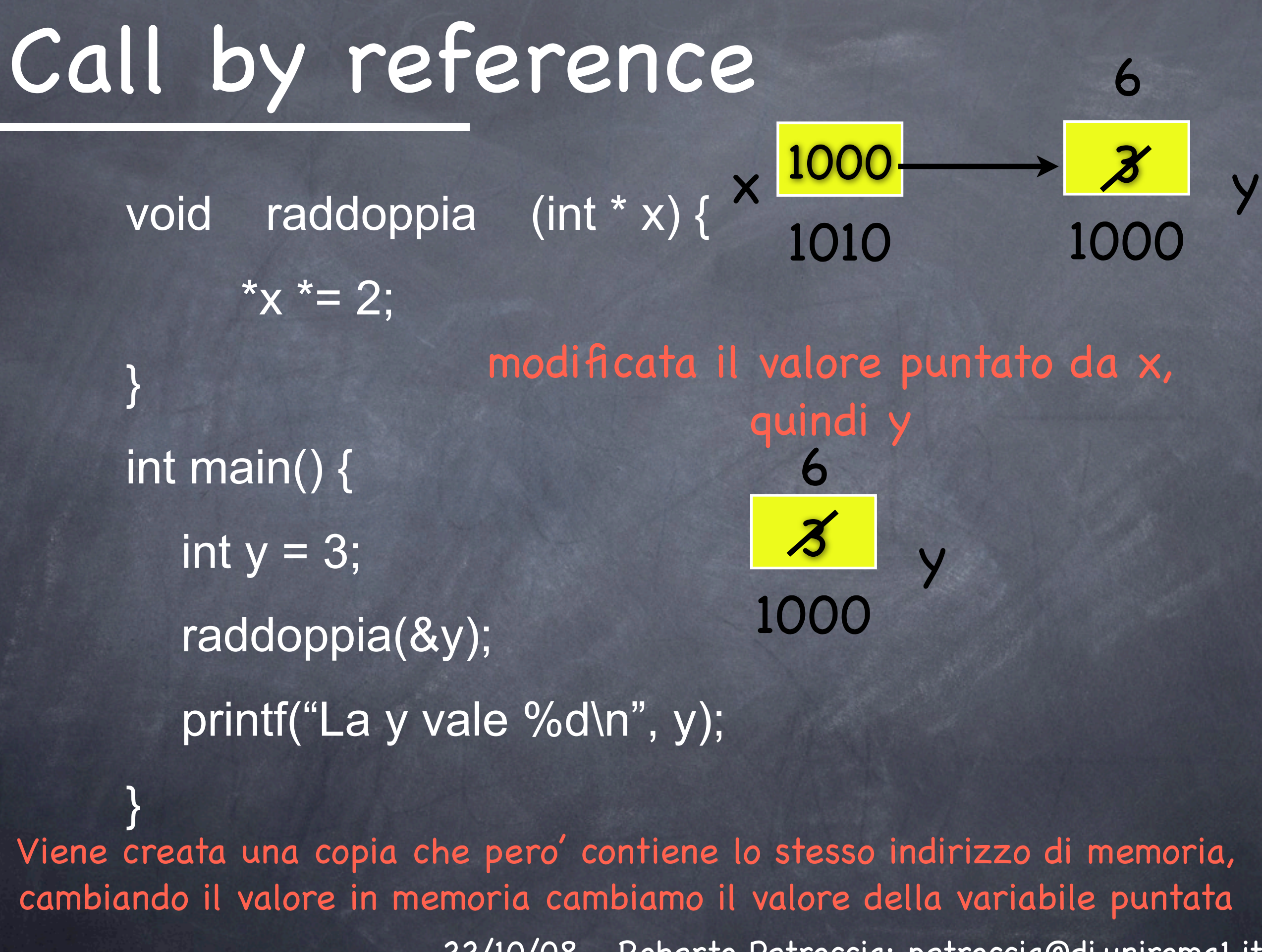

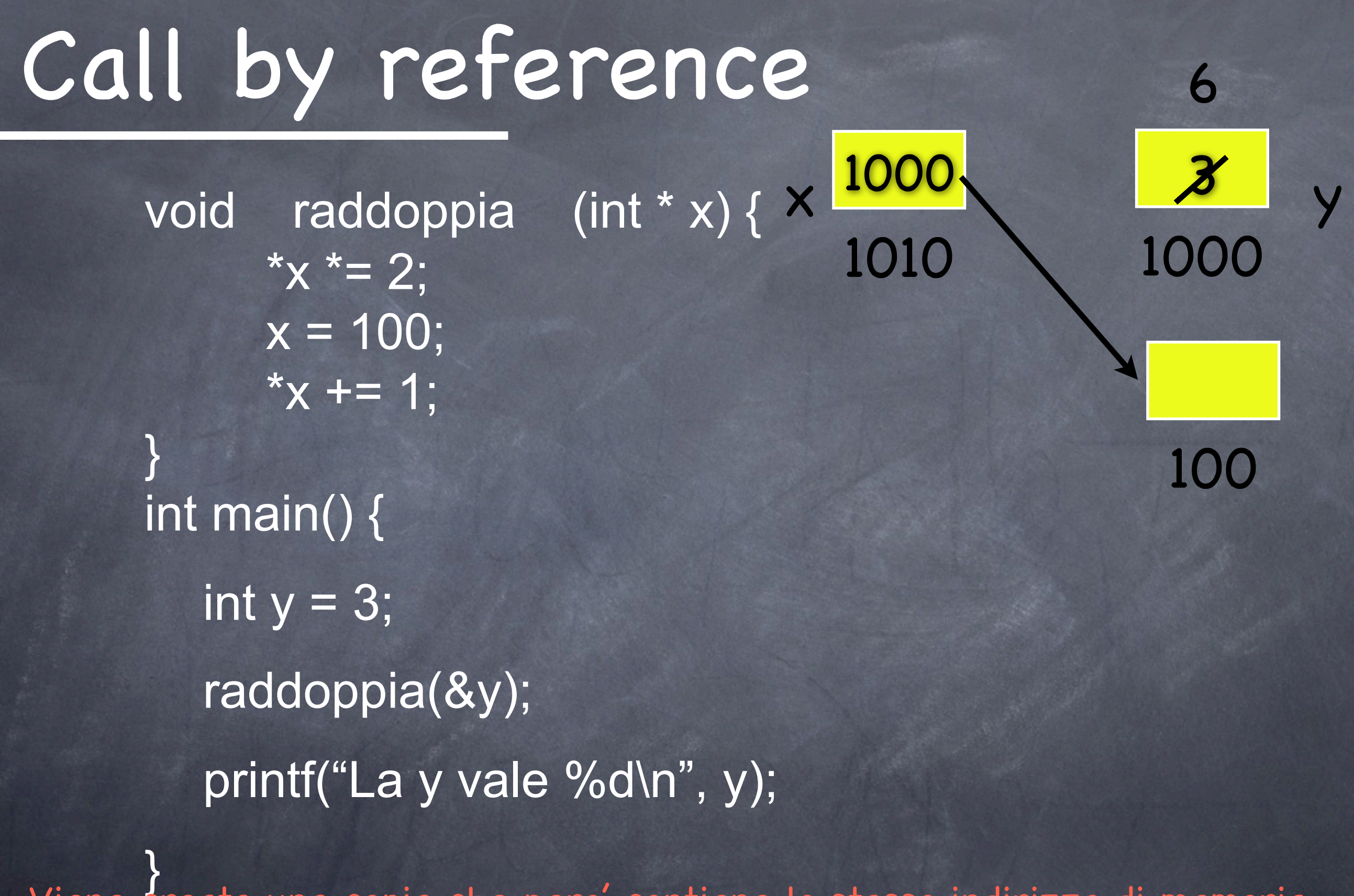

22/10/08 - Roberto Petroccia: [petroccia@di.uniroma1.it](mailto:petroccia@di.uniroma1.it) Viene creata una copia che pero' contiene lo stesso indirizzo di memoria, cambiando il valore in memoria cambiamo il valore della variabile puntata

22/10/08 - Roberto Petroccia: [petroccia@di.uniroma1.it](mailto:petroccia@di.uniroma1.it) Call by reference  $\times$   $\frac{1000}{\sqrt{3}}$ 1010 1000 y 6 Viene creata una copia che pero' contiene lo stesso indirizzo di memoria, cambiando il valore in memoria cambiamo il valore della variabile puntata 100 potrebbe essere memoria sporca o protetta void raddoppia (int \* x) { \* $x$  \*= 2;  $x = 100$ ;  $*_{X}$  += 1: } int main() { int  $y = 3$ ; raddoppia(&y); printf("La y vale %d\n", y); }

Call by reference  $\times$   $\frac{1000}{\sqrt{3}}$ 1010 1000 y 6 Viene creata una copia che pero' contiene lo stesso indirizzo di memoria, cambiando il valore in memoria cambiamo il valore della variabile puntata 100 Non cambia piu' il valore di y, anzi potrebbe mandare il programma in errore void raddoppia (int \* x) { \* $x$  \*= 2;  $x = 100$ ;  $*_{X}$  += 1: } int main() { int  $y = 3$ ; raddoppia(&y); printf("La y vale %d\n", y); }

# DOMANDE ???

### Esercizi

1. Scrivere una funzione che letti due interi x ed y assegni ad x il valore di y e viceversa, mantenendo la modifica all'uscita della funzione.

2. Scrivere un funzione che presi in input 5 interi (tre valori più un valore per il min ed il max di output) memorizzi nella variabile min e nella variabile max il minimo ed il massimo dei tre interi presi in input.

### Soluzione Ex. 1

#include <stdio.h>

}

```
void scambia (int* x, int* y);
```
int main() { int x, y; scanf ("%d %d", &x, &y); printf(" $x = \frac{9}{d} - y = \frac{9}{d}$ ",x, y); scambia(&x, &y); printf(" $x = \% d - y = \% d \ln" x, y$ ); return 0;

void scambia (int \* x, int \* y) { int aux; aux =  $*x$ ;  $*_{X} = *_{Y;}$  $*_y$  = aux; }

### Soluzione Ex. 2

#include <stdio.h> void trovaValori (int x, int y, int z, int \*min, int\* max);

int main() {

}

int x,  $y, z;$ int min, max; scanf ("%d %d %d", &x, &y, &z); trovaValori(x, y, z, &min, &max); printf("min = %d - max = %d\n", min, max); return 0;

void trovaValori (int x, int y, int z, int \*min, int\* max){ int a, b;  $a =$  trovaMinimo(x, y, z);  $b =$  trovaMassimo(x, y, z);  $*$ min = a;  $*$ max = b; }

L'array è un insieme di locazioni di memoria sequenziali

> Tipo Nome Dimensioneint arrayInteri[100]

L'array è un insieme di locazioni di memoria sequenziali

> Tipo Nome Dimensione int arrayInteri[100]

2 c[0] c[1] c[2] c[3] c[4] c[5] c[6] c[7] 4 -1 8 3 6 2 4 int c[8]

L'array è un insieme di locazioni di memoria sequenziali

> Tipo Nome Dimensione int arrayInteri[100]

2 c[0] c[1] c[2] c[3] c[4] c[5] c[6] c[7] 4 -1 8 3 6  $\overline{2}$ 4 int c[8] Tutte stesso nome

L'array è un insieme di locazioni di memoria sequenziali

> Tipo Nome Dimensione int arrayInteri[100]

2 c[0] c[1] c[2] c[3] c[4] c[5] c[6] c[7] 4 -1 8 3 6 2 4 int c[8] Tutte stesso nome

 $c[3] = 8$ 

L'array è un insieme di locazioni di memoria sequenziali

> Tipo Nome Dimensione int arrayInteri[100]

2 c[0] c[1] c[2] c[3] c[4] c[5] c[6] c[7] 4 -1 8 3 6 2 4 int c[8] Tutte stesso nome  $c[3] = 8$  printf("valore  $c[3] = %d\n\cdot c[3]$ ;

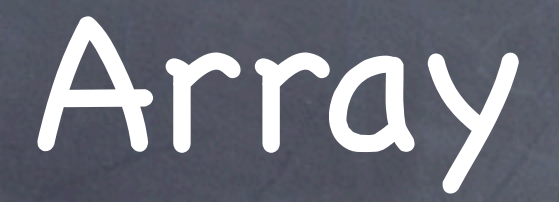

### c[0] c[1] c[2] c[3] c[4] c[5] c[6] c[7]  $-1$  int c[8] 104 108 112 116 120 124 128

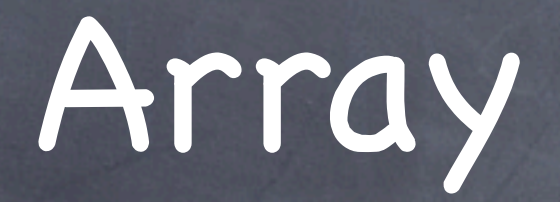

### 2 c[0] c[1] c[2] c[3] c[4] c[5] c[6] c[7] 4  $-1$ 8 3 6 2 4 int c[8] 100 104 108 112 116 120 124 128 La variabile c contiene l'indirizzo della prima locazione di memoria

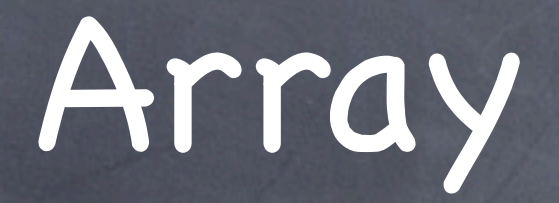

### 2 c[0] c[1] c[2] c[3] c[4] c[5] c[6] c[7] 4  $-1$ 8 3 6 2 4 int c[8] 100 104 108 112 116 120 124 128 La variabile c contiene l'indirizzo della prima locazione di memoria c ha lo stesso valore di &c[0], in questo caso 100

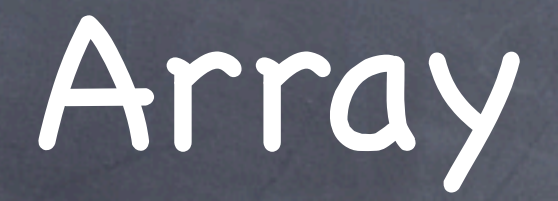

2 c[0] 4  $c[1]$   $c[2]$   $c[3]$   $c[4]$   $c[5]$   $c[6]$   $c[7]$  $-1$ 8 3 6 2 4 int c[8] 100 104 108 112 116 120 124 128 La variabile c contiene l'indirizzo della prima locazione di memoria c ha lo stesso valore di &c[0], in questo caso 100 int c[8]; int d[8];  $d = c$ ; Non copia c in d ma solo l'indirizzo, la copia va fatta valore per valore

### Copia di un array

Per copiare c in d, d deve poter contenere tutti gli elementi di c

int c[8]; int d[8]; int  $i = 0$ ; for  $(i = 0; i < 8; i++)$  {  $d[i] = c[i];$ }<br>}

### Copia di un array

Per copiare c in d, d deve poter contenere tutti gli elementi di c

int c[8]; int d[8]; int  $i = 0$ ; for  $(i = 0; i < 8; i++)$  {  $d[i] = c[i];$ }<br>}

> Facciamo la copia elemento per elemento

### Stampare un array

int c[8]; for (i = 0; i < 8; i++) { printf("c[%d] = %d\n", i, c[i]); }<br>}

### Riempire un array

int c[8]; for  $(i = 0; i < 8; i++)$  {  $\boxed{c[i]} = i;$ }<br>}

 $c[0] = 0$  $c[1] = 1$ 

 $c[7] = 7$ 

### Riempire un array

int c[8]; for  $(i = 0; i < 8; i++)$  {  $c[i] = i;$ }<br>}

int n; scanf ("%d", &n); int c[n]; for  $(i = 0; i < n; i++)$  { scanf("%d", &c[i]);

}<br>}

 $c[0] = 0$  $c[1] = 1$ 

 $c[7] = 7$ 

Valori inseriti dall'utente

# DOMANDE ???

### Esercizi

1. Scrivere un programma che letto n da input e letti n interi, memorizzi i valori in un vettore. Poi letto un altro valore k da input stampi quante volte k compare tra gli n valori

2. Scrivere un programma che letto n da input e letti poi n interi stampi tali interi al contrario, dall'ultimo inserito al primo.

### Soluzione Ex. 1

```
#include <stdio.h>
int conta (int k, int y[], int n);
int main() {
        int n, y, i, k;
        scanf ("%d", &n);
        if (n \le 0) {
            return -1;
        }
        int aux[n];
        for (i = 0; i < n; i++) {
            scanf("%d", &aux[i]);
        }
        scanf ("%d", &k);
        printf("k appare %d volte\n", conta(k, aux, n));
        return 0;
}
```

```
int conta (int k, int y[], int n) {
  int i;
  int count = 0;
  for (i = 0; i < n; i++)if (y[i] == k) {
        count++;
      }
   }
  return count;
}
```
### Soluzione Ex. 2

```
#include <stdio.h>
```
}

```
void stampa (int y[], int n);
```

```
int main() {
        int n, y, i, k;
        scanf ("%d", &n);
        if (n \le 0) {
            return -1;
        }
        int aux[n];
        for (i = 0; i < n; i++) {
            scanf("%d", &aux[i]);
        }
        stampa(aux, n);
        return 0;
```
void stampa (int y[], int n) { int i; for  $(i = n - 1; i >= 0; i-)$ printf("%d\n", y[i]); } }